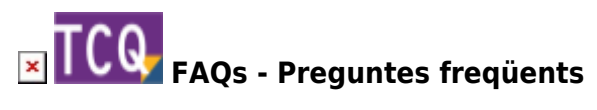

# **Partides que canvien de preu, descripció o justificació al copiar-les al pressupost**

Al copiar una partida des de un banc de preus o des de un altre pressupost al pressupost amb el que s'està treballat el normal és que la partida es copiï exactament igual, mantenint el seu preu, descripció i justificació.

Però pot donar-se el cas de que alguna dada de la partida canviï al copiar-la. Indiquem a continuació alguns motius pels quals això pot succeir.

## **Despeses indirectes**

Si el pressupost té indicat un percentatge de despeses indirectes, aquestes s'afegiran automàticament al preu de la partida al copiar-la.

Podeu consultar el percentatge de despeses indirectes seleccionant la finestra del pressupost, desplegant el menú **General** i fent clic a **Dades generals**. A la finestra que apareixerà, seleccioneu la pestanya **Banc de preus** i aquí podeu veure el percentatge de despeses indirectes que té indicat el pressupost.

Depenent de la versió de TCQ, també es pot veure el percentatge de despeses indirectes fent doble clic a sobre del codi de la partida un cop copiada al pressupost. A la part inferior dreta de la pestanya **Justificació** s'indica el percentatge de despeses indirectes i el valor que això suposa afegir al preu base de la partida.

### **Coeficients correctors de preus d'elements simples**

Si el pressupost té uns coeficients correctors de preus d'elements simples diferents de 1, aquests s'aplicaran automàticament als preus del elements simples que intervinguin a la partida al copiar-la i, per tant, modificaran el seu preu.

Podeu consultar els coeficients correctors seleccionant la finestra del pressupost, desplegant el menú **General** i fent clic a **Dades generals**. A la finestra que apareixerà, seleccioneu la pestanya **Banc de preus** i aquí podeu veure els coeficients correctors.

## **Partida o elements de la justificació ja existents al banc de preus particular de l'obra amb preu, descripció o justificació**

## **diferent**

En TCQ tot pressupost té associat un banc de preus particular que el programa va creant automàticament.

Al copiar una partida a un pressupost, el programa primer comprova si existeix al banc de preus particular de l'obra. Si existeix, llavors la recupera d'aquí en comptes de copiar-la. Si la partida ja existent al banc particular és diferent de la copiada (en preu, descripció o justificació), també ho serà al pressupost.

El mateix succeeix amb els elements que intervinguin a la justificació de la partida copiada. Si ja existeixen al banc particular es recuperen d'aquí en comptes de copiar-los, i si són diferents poden provocar que la partida copiada canviï.

Per evitar això es poden [esborrar els elements i partides del banc de preus que no s'estan fent servir](http://wiki.itec.cat/doku.php?id=ca:faqs-preguntas-frecuentes:borrar-elementos-partidas-banco-precios-que-no-estan-usando-presupuesto) [al pressupost](http://wiki.itec.cat/doku.php?id=ca:faqs-preguntas-frecuentes:borrar-elementos-partidas-banco-precios-que-no-estan-usando-presupuesto) abans de copiar noves partides o, un cop copiades, fer servir l'opció **Adaptar preus** des de el menú **Utilitats** del banc particular de l'obra per a igualar les dades amb el banc origen.

# **Es copia la partida però es perd la justificació**

Si es copia una partida i es manté el preu, però es perd la justificació, llavors el motiu pot ser que a la **Configuració copiar/enganxar** estigui desmarcada aquesta opció.

Per a solucionar-lo, obriu TCQ sense obrir cap arxiu. Desplegueu el menú **General** i feu clic a l'opció **Configuració copiar/enganxar**. Si la casella **Justificacions** està desmarcada, marqueu-la i premeu el botó **Acceptar**.

#### **Relacionats**

- [Esborrar elements i partides del banc de preus que no s'estan fent servir al pressupost](http://wiki.itec.cat/doku.php?id=ca:faqs-preguntas-frecuentes:borrar-elementos-partidas-banco-precios-que-no-estan-usando-presupuesto)
- [Adaptar preus amb BEDEC 2019 i posteriors](http://wiki.itec.cat/doku.php?id=ca:faqs-preguntas-frecuentes:adaptar-precios-bedec-2019-posteriores)

#### **Altres preguntes freqüents**

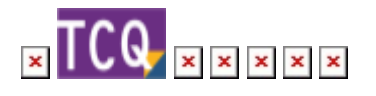

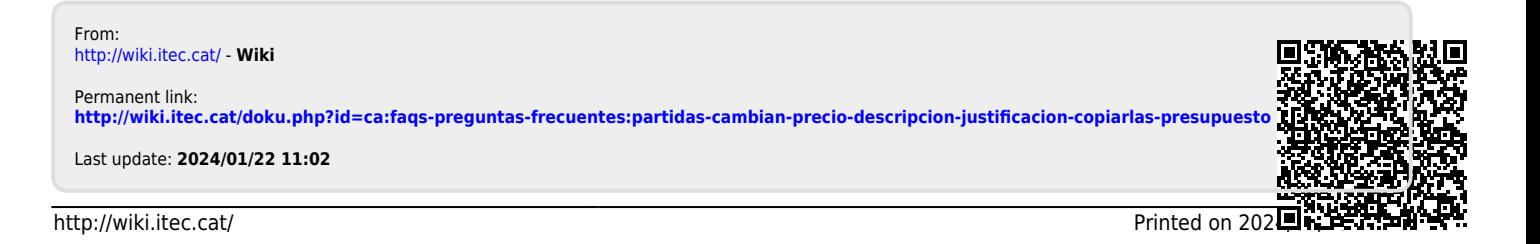